$EXAMPLE - 1<sup>a</sup>$  Chamada 21·Janeiro·2005 Duração: 2:00 horas

Programação Funcional Paradigmas de Programação I LMCC

☞

✌

N<sup>O</sup>: NOME:

I

 $\overline{$ 

✍

Multiconjuntos ("bags" em inglês) são colecções finitas de objectos, análogos a *conjuntos* mas que admitem a possibilidade de repetição de elementos; distinguem-se de *sequências* pelo facto de neles ser irrelevante a ordem entre os elementos.

Por exemplo:  $\{1, 2, 2, 1\}$ ,  $\{2, 1, 2, 1\}$  e  $\{2, 1, 1, 2\}$  denotam o mesmo multiconjunto.

A seguinte definição de classe pretende representar as operações básicas sobre multiconjuntos: nada é o multiconjunto vazio, adic adiciona um elemento a um multiconjunto e iter é o iterador genérico sobre os elementos de um multiconjunto.

class Bag b a where nada :: b a adic ::  $a \rightarrow b$  a  $\rightarrow b$  a iter ::  $(a \rightarrow x \rightarrow x) \rightarrow x \rightarrow b a \rightarrow x$ 

1. Defina, a partir destas funções básicas, duas funções derivadas com as assinaturas seguintes

card :: (Eq a, Bag b a) => a -> b a -> Int uniao :: Bag b a => b a -> b a -> b a

que implementam, respectivamente, a "cardinalidade" de um elemento dentro de um multiconjunto (isto é, o número de cópias desse elemento que ocorrem no multiconjunto), e a "união" de dois multiconjuntos.

- 2. Porque é indispensável na função card que o tipo a seja uma instância de Eq sem que essa restrição seja também imposta na função uniao?
- 3. Crie uma função que, dado um multiconjunto, construa a lista de todos os seus elementos distintos.

N<sup>O</sup>: NOME:

## II

Considere os seguintes tipos de dados:

```
data ArvBin a = Vazia | Nodo a (ArvBin a) (ArvBin a)
type TList a = [(a, ArvBin a)]
```
1. Escreva funções recursivas

contaF :: ArvBin a -> Int contaFolhas :: TList a -> Int

em que contaF conta o número de folhas (i.e. ocorrências do construtor Vazia) numa árvore binária e contaFolhas conta o número total de folhas de árvore presentes numa TList.

2. Escreva agora uma nova versão contaFolhas' da função anterior recorrendo a um acumulador.

contaFolhas' :: TList a -> Int -> Int

3. Com base no seguinte exemplo, defina uma função de conversão do tipo TList em árvores binárias.

converte :: TList a -> ArvBin a

Quando aplicada à lista:

 $[(1,(Nodo 2 (Nodo 4 Vazia Vazia) (Nodo 5 Vazia Vazia))),$  $(3,(Nodo 6 \; Vazia \; Vazia)),$  $(7, Vazia)$ 

resulta na seguinte árvore:

(Nodo 1 (Nodo 2 (Nodo 4 Vazia Vazia) (Nodo 5 Vazia Vazia)) (Nodo 3 (Nodo 6 Vazia Vazia) (Nodo 7 Vazia Vazia)))

(Sugestão: desenhe a árvore e verifique que a lista inicial é a sua "espinha" da direita).

N<sup>O</sup>: NOME:

## III

Para implementar uma agenda telefónica definiram-se os seguintes tipos

```
type Nome = String
type Telefone = Integer
type Agenda = [(Nome,[Telefone])]
```
A agenda deve estar organizada por ordem alfabética. Um exemplo de uma agenda seria

```
agenda = [("Ana",[912345678, 253123123]), ("Andre",[931222333]),
          ("Pedro", [933111777, 912999888]),
          ("Rui",[226111888, 965553331, 212333555])]
```
- 1. Defina a função insere :: Agenda -> Nome -> Telefone -> Agenda que dada uma agenda, um nome e um número de telefone, acrescenta esta informação `a agenda.
- 2. Defina a função acrescenta :: Agenda -> IO Agenda que, dada uma agenda, lê do teclado um nome e um número de telefone, e acrescenta esta informação à agenda.
- 3. Use uma função de ordem superior para definir a função

consulta :: Agenda -> Char -> Agenda

que dada uma agenda e um caracter devolve a (sub)agenda correspondente aos nomes iniciados por esse caracter.

4. Defina a função apresenta :: Agenda -> IO () que dada uma agenda, produz uma listagem com o seguinte aspecto e a apresente no écran.

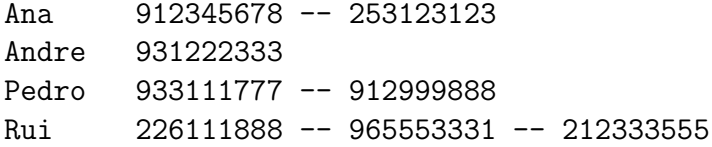